<span id="page-0-0"></span>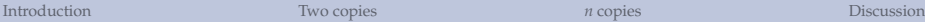

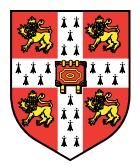

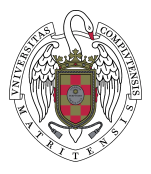

# Unbounded number of channel uses are required to see quantum capacity

#### T. Cubitt, D. Elkouss, W. Matthews, M. Ozols, D. Pérez-García, S. Strelchuk

*University of Cambridge, Universidad Complutense de Madrid*

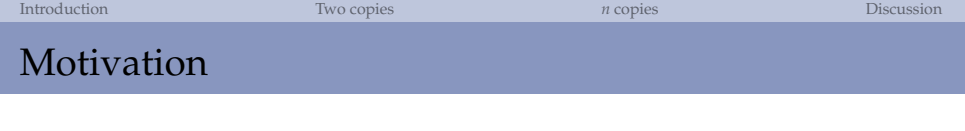

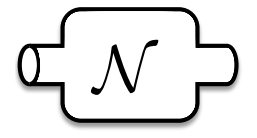

**1** Does N have capacity? 2 What is the capacity of  $\mathcal{N}$ ?

#### **Classical Channel**

- Mutual information
- Single use of the channel

### **Quantum Channel**

- Coherent information
- Unbounded number of channel uses

*Do we need to consider an unbounded number of channel uses to detect quantum capacity?*

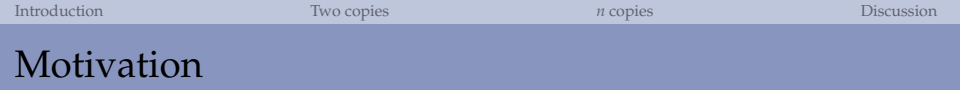

#### **Main result**

*For any n, there exist a channel* N*, for which the coherent information is zero for n copies of the channel, but has with positive capacity.*

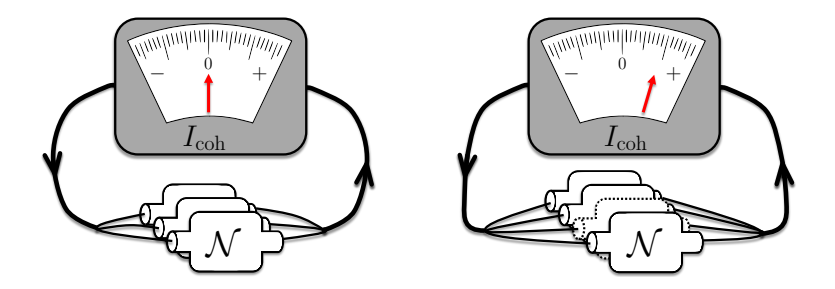

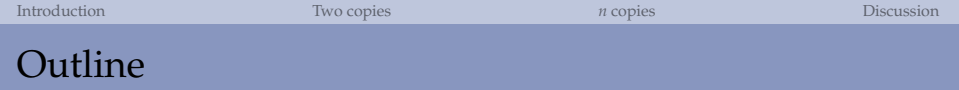

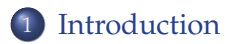

2 [Construction of](#page-9-0) N such that  $Q^{(1)}(N) = 0$  but  $Q(N) > 0$ 

## 3 [Construction of](#page-17-0) N such that  $Q^{(n)}(N) = 0$  but  $Q(N) > 0$

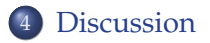

<span id="page-4-0"></span>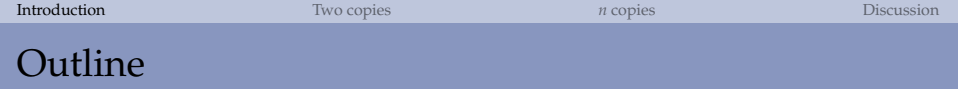

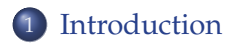

2 [Construction of](#page-9-0) N such that  $Q^{(1)}(N) = 0$  but  $Q(N) > 0$ 

## 3 [Construction of](#page-17-0) N such that  $Q^{(n)}(N) = 0$  but  $Q(N) > 0$

### **[Discussion](#page-23-0)**

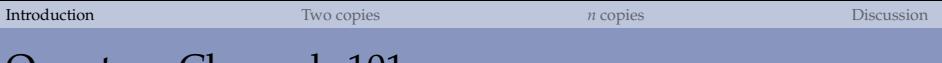

## Quantum Channels 101

### Isometric representation

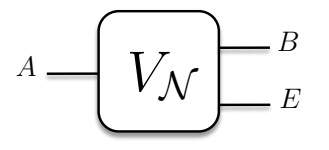

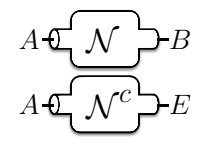

$$
\mathcal{N}(\rho) = tr_E(V\rho V^{\dagger})
$$
  

$$
\mathcal{N}^c(\rho) = tr_B(V\rho V^{\dagger})
$$

## Channel-state duality

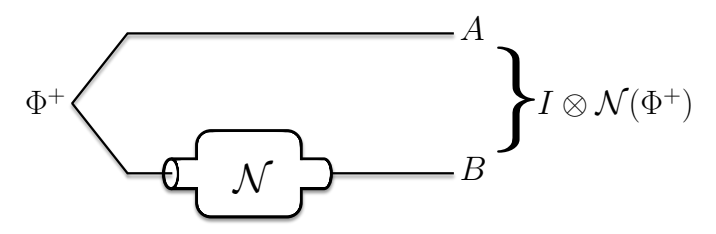

## Quantum Communications

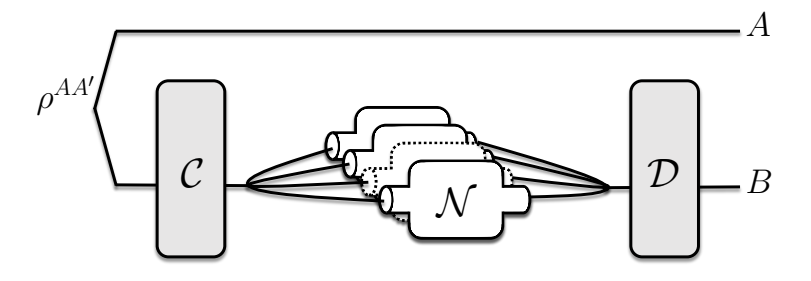

#### **Definition**

The capacity is the maximum rate at which arbitrarily faithful communication is possible.

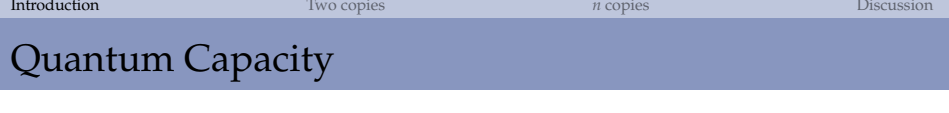

Coherent information (Nielsen-Schumacher '96):

 $I_{coh}(\mathcal{N}, \rho) = H(\mathcal{N}(\rho)) - H(\mathcal{N}_c(\rho))$ 

Coherent information after *n*-uses of a channel:

$$
Q^{(n)}(\mathcal{N})=\frac{1}{n}\max_{\rho}I_{coh}(\mathcal{N}^{\otimes n},\rho)
$$

**Quantum capacity of a channel** (Lloyd '97, Shor '02, Devetak '05) :

$$
Q(\mathcal{N}) = \lim_{n \to \infty} Q^{(n)}(\mathcal{N})
$$

Superadditivity of the coherent information (DiVincenzo-Shor-Smolin '98):

 $Q(\mathcal{N}) > Q^{(1)}(\mathcal{N}) = 0$ 

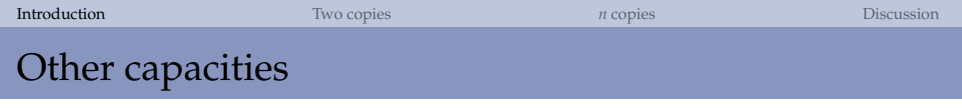

• Classical capacity (Hastings '09):

 $C(N) > C^{(1)}(N)$ 

• Private capacity (Smith-Renes-Smolin '08):

 $P(\mathcal{N}) > P^{(1)}(\mathcal{N})$ 

Classical zero-error capacity of a classical channel (Shannon '56):

 $C_0(\mathcal{N}) > C_0^{(1)}$  $_{0}^{(1)}(\mathcal{N})$ 

Quantum zero-error capacity of a quantum channel (Shirokov '14):

$$
\forall n \exists \mathcal{N}; Q_0^{(n)}(\mathcal{N}) = 0, Q_0(\mathcal{N}) > 0
$$

<span id="page-9-0"></span>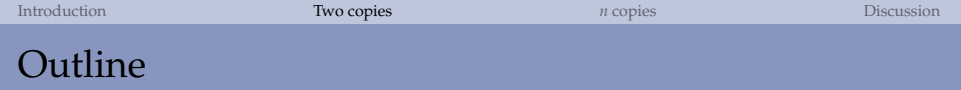

## **[Introduction](#page-4-0)**

## 2 [Construction of](#page-9-0) N such that  $Q^{(1)}(N) = 0$  but  $Q(N) > 0$

## 3 [Construction of](#page-17-0) N such that  $Q^{(n)}(N) = 0$  but  $Q(N) > 0$

### **[Discussion](#page-23-0)**

## Theorem (Smith-Yard '08)

*There exist two zero-capacity channels*  $\mathcal{E}_{1/2}$ ,  $\Gamma$  *s.t.*  $Q(\mathcal{E}_{1/2} \otimes \Gamma) > 0$ .

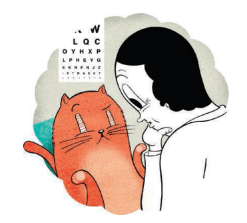

'You appear to be blind in your left eye and blind in your right eye. Why you can see with both eyes is beyond me..." (Oppenheim '08)

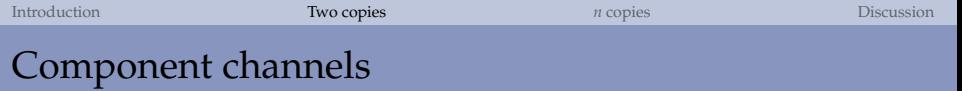

#### Erasure channel

$$
\mathcal{E}_p(\rho^A) := (1 - p)\rho^B + p|e\rangle\langle e|^B
$$
  
if  $p \ge 1/2$   $Q(\mathcal{E}_p) = 0$   $(\exists D; D \circ \mathcal{E}_p^c = \mathcal{E}_p)$ .

 $\mathcal{E}_{1/2}$  is an erasure channel with  $p = 1/2$ .

PPT channel If the CJ of N has PPT then  $Q(N) = 0$ (P. Horodecki-M. Horodecki-R. Horodecki '00).

#### Γ **is a PPT channel with CJ close to a pbit.**

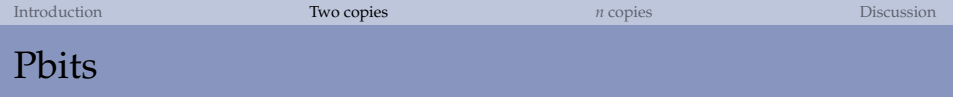

#### **Definition**

A bipartite **key a**b: φ<sup>ab</sup> =  $|\phi\rangle\langle\phi|^{ab}$ ,  $|\phi\rangle^{ab} := \frac{1}{\sqrt{2}}$  $\frac{1}{2}(|00\rangle+|11\rangle)^{\text{ab}}$ ; A **shield** AB (dim  $A = \dim B$ ) and state  $\sigma^{AB}$ ; A **pbit** is a state of the form

$$
\gamma^{\textsf{abAB}}:=\!\!U\left(\boldsymbol{\varphi}^{\textsf{ab}}\otimes\boldsymbol{\sigma}^{\textsf{AB}}\right)U^{\dagger}
$$

 $U$  is a *global* unitary of the form:  $\sum_{i,j=0}^1|i\rangle\langle i|^{\mathbf{a}}\otimes|j\rangle\langle j|^{\mathbf{b}}\otimes U_{ij}^{\mathsf{AB}}.$ 

### **Properties**

If we trace **AB** and Bob dephases locally:  $\gamma^{ab} = \frac{1}{2}$  $\frac{1}{2}\sum_{i=0}^{1}|ii\rangle\langle ii|_{\textsf{ab}}$ . If Bob gets A he can "untwist" with a *local* unitary: ab become maximally entangled.

*Plan:* Γ *distributes pbits,* E1/<sup>2</sup> *is used to transmit the shield.*

Theorem (K. Horodecki-M. Horodecki-P. Horodecki-Oppenheim '09) *There exist PPT states arbitrarily close to a perfect pbit.*

Beginning with:

$$
\rho^{abAB}=\frac{1}{2}\Big(|\varphi^{+}\rangle\langle\varphi^{+}|^{ab}\otimes\sigma^{+AB}+|\varphi^{-}\rangle\langle\varphi^{-}|^{ab}\otimes\sigma^{-AB}\Big)
$$

obtain some  $\tilde{\gamma}^{\mathtt{abAB}}$ :

- Is PPT.
- Is *ε-close to* a perfect pbit.

#### Remark

The channel  $\Gamma$  with  $\tilde{\gamma}^{\sf abAB}$  as CJ has zero capacity.

### Protocol

- Send one half of the maximally entangled state through Γ.
- *Now Alice and Bob share a pbit (up to )*.
- Alice sends her part of the shield through  $\mathcal{E}_{1/2}.$

Evaluate for pbit, by continuity the result holds up to  $f(\epsilon)$ .

## Coherent information

- With probability  $\frac{1}{2}$ , Bob gets the shield and he can untwist the pbit.
- With probability  $\frac{1}{2}$ , the channel erases (they are left with  $\tilde{\gamma}_{ab}$ ).
- This yields

$$
Q^{(1)}(\mathcal{E}_{1/2}\otimes \Gamma) \geq \frac{1}{2} - f(\epsilon)
$$

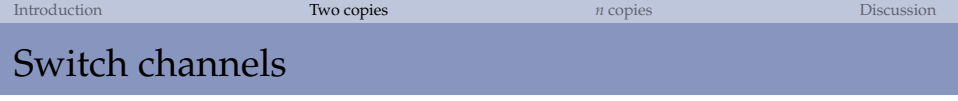

#### Direct sum channels (Fukuda-Wolf '07)

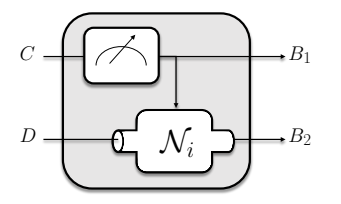

- The control input is measured in the computational basis
- The output of the measurement "chooses" the channel applied to the data input

Lemma (Fukuda-Wolf '07)

$$
Q^{(1)}\left(\sum_i P_i \otimes \mathcal{N}_i\right) = \max_i Q^{(1)}(\mathcal{N}_i)
$$

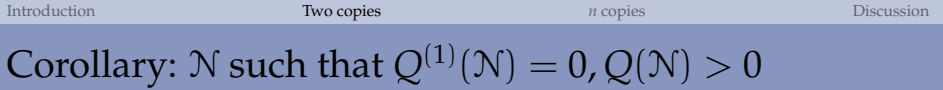

## Channel N

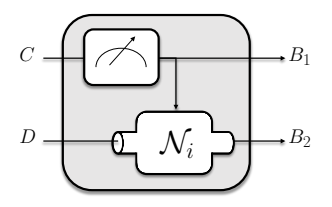

• Take  $N_1$  as the PPT channel with CJ state arbitrarily close to a pbit  $(Γ)$ 

• Take 
$$
\mathcal{N}_2 = \mathcal{E}_{1/2}
$$

## Proof

- Maximize coherent information of component channels.
- Clearly  $Q^{(1)}(\mathcal{N})=0$ .
- By taking  $\mathcal{N} \otimes \mathcal{N}$  we have access to  $\Gamma \otimes \mathcal{E}_{1/2}.$  Hence  $Q^{(2)}(\mathcal{N}) > 0.$

<span id="page-17-0"></span>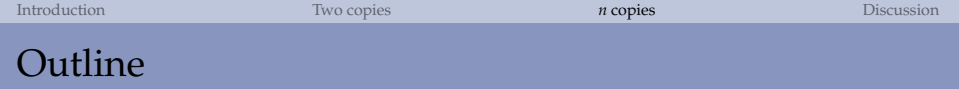

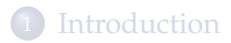

2 [Construction of](#page-9-0) N such that  $Q^{(1)}(N) = 0$  but  $Q(N) > 0$ 

## 3 [Construction of](#page-17-0) N such that  $Q^{(n)}(N) = 0$  but  $Q(N) > 0$

#### **[Discussion](#page-23-0)**

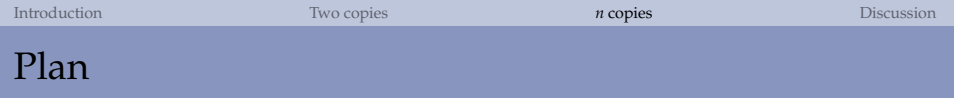

Use a switch with two component channels one can share a PPT pbit the other an erasure channel to send the shield.

- $\bullet$  "Converse":  $O^{(n)} = 0$ 
	- Make pbit creation *unreliable* ( $Pr(fail) = κ$ ).
	- Boost the erasure probability of the erasure channel.
- "Achievable":  $Q > 0$ , via  $Q^{(t+1)} > 0$  for some  $t + 1 > n$ :
	- Make the shield with *t* parts so that giving Bob any part of Alice's shield unlocks the entanglement in the key.
	- With the first use of channel (try to) establish this pbit between Alice and Bob. Send *t* pieces of the shield over *t* erasure channel uses.
	- Probability that at least one piece gets through:  $1 p^t$ .

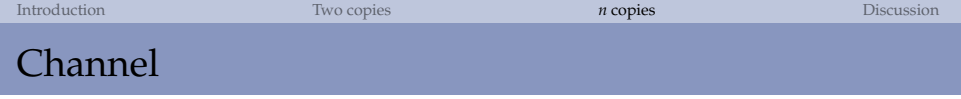

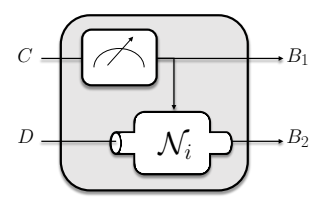

- Take  $\mathcal{N}_1 = \mathcal{E}_p$
- Take  $N_2$  as a noisy PPT-pbit channel  $(\tilde{\Gamma}_{\kappa})$

where

$$
\tilde{\Gamma}_{\kappa} := (1-\kappa)\Gamma + \kappa|e\rangle\langle e|
$$

*Requirement*: even if we trace out all but one of the subsystems of the shield the reduced state should be close to a pbit. Proof similar to

(K. Horodecki-M. Horodecki-P. Horodecki-Oppenheim '09).

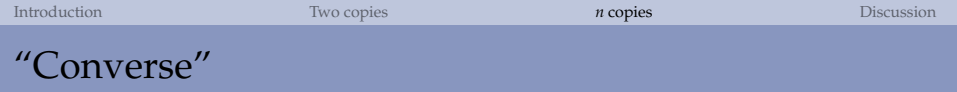

Lemma (Converse) *If*  $\kappa \in (0, 1]$ , for p large enough  $Q^{(n)}(N) = 0$ .

Proof.

Restrict to 
$$
Q^{(1)}(\mathcal{N}_i)
$$
. Let  $I_l := I_{coh} \left( \tilde{\Gamma}_{\kappa}^{\otimes l} \otimes \mathcal{E}_{p}^{\otimes (n-l)}, \rho \right)$ 

$$
I_{l} \leq \kappa^{l} p^{n-l}(-S(\rho_{l}))
$$
 (all erase)  
+(1 -  $\kappa^{l}$ ) $p^{n-l}I_{coh}(\Gamma^{\otimes l} \otimes \mathcal{E}_{1}^{\otimes n-l}, \rho_{l})$  (all  $\mathcal{E}_{p}$  erase)  
+(1 -  $p^{n-l}$ ) $S(\rho_{l})$  (other cases)

 $I_l \leqslant (-\kappa^l p^{n-l} + 1 - p^{n-l})S(\rho_l) \leqslant (1 - (1 + \kappa^n)p^n)S(\rho_l),$ We find that  $I_l \leqslant 0$  if  $p \geqslant (1 + \kappa^n)^{-1/n}$ .

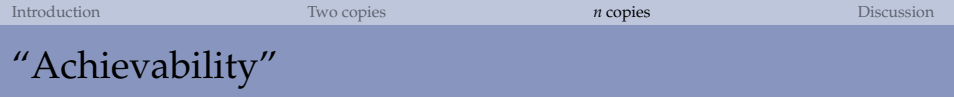

## Lemma (Achievability)

*For*  $p \in (0, 1)$ *,*  $\kappa \in (0, 1/2)$ *, there exists a channel* N *and*  $t \in \mathbb{N}$  *such that*  $Q^{(t+1)}(N) > 0$ *.* 

**Protocol**: Choose  $\tilde{\Gamma}_{K}$  for 1st use and (try) create pbit, choose  $\mathcal{E}_{p}$ for uses  $2 \ldots t + 1$  and send Alice's *t* parts of the shield.

$$
(t+1)Q^{(t+1)}(\mathcal{N}) \ge I_{coh}(\tilde{\Gamma} \otimes \mathcal{E}_{p}^{\otimes t}, \rho)
$$
  
\n
$$
\ge \kappa I_{coh}(\mathcal{E}_{1} \otimes \mathcal{E}_{p}^{\otimes t}, \rho)
$$
  
\n
$$
+ (1 - \kappa)p^{t}I_{coh}(\Gamma \otimes \mathcal{E}_{1}^{t}, \rho)
$$
  
\n
$$
+ (1 - \kappa)(1 - p^{t})I_{coh}(\Gamma \otimes I \otimes \mathcal{E}_{1}^{t-1}, \rho)
$$
  
\n
$$
\ge (1 - \kappa)(1 - p^{t} - f(\epsilon)) - \kappa
$$
  
\n
$$
(got a \text{ phi} + \text{shield})
$$

# $\forall n$ , ∃N such that  $Q^{(n)}(\mathcal{N}) = 0$  but  $Q(\mathcal{N}) > 0$

- Given *n*, choose  $\kappa = 1/3$  and  $p = (1 + \kappa^n)^{-1/n}$  to comply with "Converse"
- Since κ, *p* are in the range of "Achievability" we can construct N.

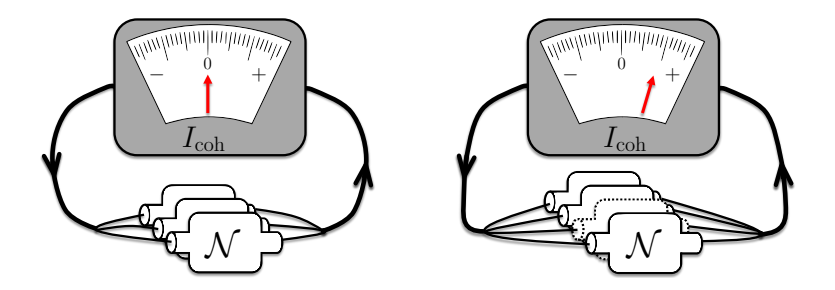

<span id="page-23-0"></span>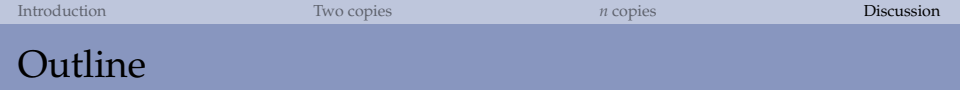

## **[Introduction](#page-4-0)**

2 [Construction of](#page-9-0) N such that  $Q^{(1)}(N) = 0$  but  $Q(N) > 0$ 

## 3 [Construction of](#page-17-0) N such that  $Q^{(n)}(N) = 0$  but  $Q(N) > 0$

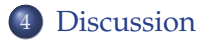

<span id="page-24-0"></span>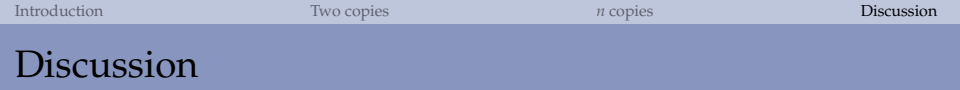

## Open questions

- $(t \gg n)$  Identify *m* such that  $Q^{(m)}(\mathcal{N}) = 0$  but  $Q^{(m+1)}(\mathcal{N}) > 0$
- Same result with constant dimension?

### Summary

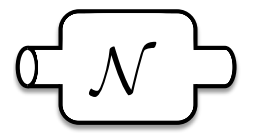

**1** Does N have capacity? 2 What is the capacity of  $\mathcal{N}$ ?